<span id="page-0-0"></span>Ottobre 2019

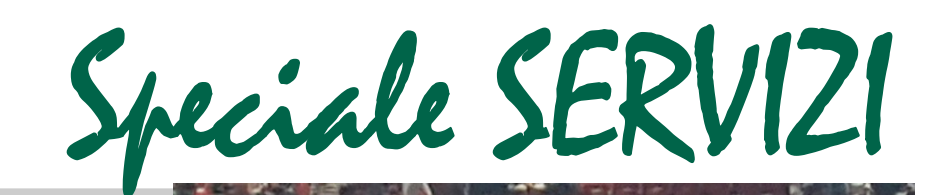

April 20 Malls

Una nutrita delegazione, guidata dal Segretario generale, Leo MALANDRA, composta da dirigenti, delegati, lavoratori, pensionati delle Federazioni e delle Strutture territoriali della CISL AbruzzoMolise è stata mercoledì 9 ottobre al Forum di Assago per partecipare alla Assemblea Nazionale dei delegati e delle delegate di Cgil, Cisl, Uil

CISL Abruzzo Molise

"Siamo stati a Milano per sostenere la piattaforma unitaria nel confronto con il nuo- vo governo ["LE PRIORITA'](https://www.cisl.it/attachments/article/10795/PIATTAFORMA.pdf) 

### **Appuntamenti**

**22 Ottobre Coordinamento Ast Chieti 24 ottobre Termoli, Concorso Poesia-Pittura-Scultura 25 Ottobre Coordinamento Ast Pescara 5-6 Novembre 2° Corso di Formazione: Il Sindacato e i servizi: l'iscritto al centro per una tutela più ampia**

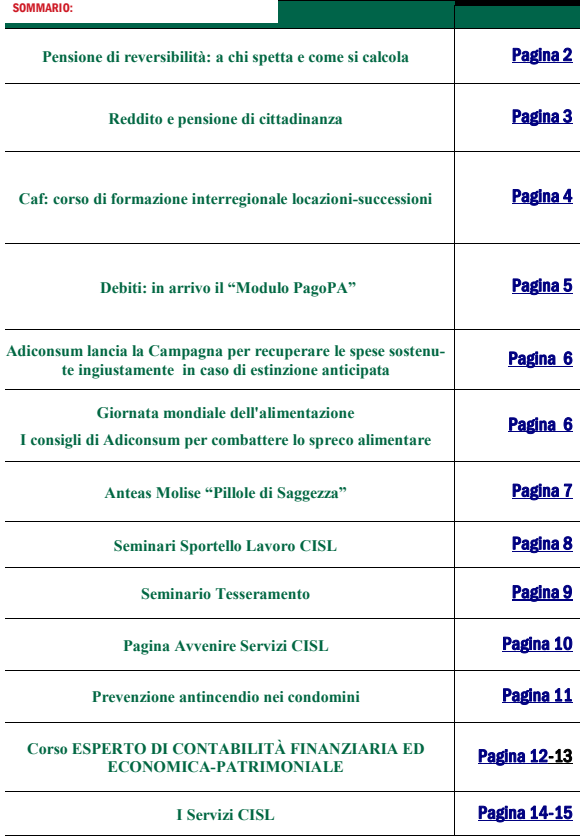

[DI CGIL CISL UIL PER IL](https://www.cisl.it/attachments/article/10795/PIATTAFORMA.pdf)  [FUTURO DEL PAESE",](https://www.cisl.it/attachments/article/10795/PIATTAFORMA.pdf) definite lo scorso gennaio e sostenute con le mobilitazioni dei mesi scorsi, iniziate il 9 febbraio con la manifestazione nazionale a Roma in piazza San Giovanni e successivamente quelle dei pensionati, del settore dell'edilizia, del pubblico impiego e dei metalmeccanici, sono finalizzate a chiedere al governo un cambio di passo nelle politiche economiche e fiscali ma soprattutto a rivendicare una politica industriale, d'investimenti e il rilancio del Mezzogiorno", - **ha affermato il segretario generale della CISL Leo Malandra**.

"Lavoro, ambiente, giovani, fisco e pensioni, sono i temi su cui deve continuare il confronto in vista della manovra finanziaria con il Governo nazionale ma anche con quelli regionali dell'Abruzzo e del Molise.

Sviluppo, crescita e occupazione devono ritornare al centro dell'azione di politica economica a livello nazionale e locale. All'assemblea nazionale abbiamo portato le nostre proposte ma anche le testimonianze di chi sta vivendo questa crisi economica e lavorativa. L'apparato produttivo ha bisogno che ripartano i processi di innovazione e di sviluppo competitivo, **ha dichiarato il Segretario Malandra**.

I lavori dell'iniziativa unitaria nazionale sono stati conclusi dai segretari generali delle tre Confederazioni Maurizio Landini, Annamaria Furlan e Carmelo Barbagallo, dopo i vari interventi di delegate e delegati.

# <span id="page-1-0"></span>**Pensione di reversibilità: a chi spetta e come si calcola**

## **Pensione di reversibilità: che cos'è**

La **pensione di reversibilità**, o pensione ai superstiti, spetta ai familiari di un lavoratore o pensionato deceduto, iscritto in una delle [gestioni previdenziali](https://www.inas.it/inps-altri-enti-funziona-la-previdenza-italiana/) Inps.

Si ha diritto alla **pensione di reversibilità** se il soggetto, al momento del decesso, si trovava in una delle seguenti condizioni:

era titolare di una [pensione diretta;](https://www.inas.it/pensione-vecchiaia-pensione-anticipata/)

aveva 15 anni di [contributi](https://www.inas.it/contributi-inps-lavoratori-dipendenti-autonomi-parasubordinati/) accreditati in tutta la vita lavorativa;

aveva 5 anni di [contributi](https://www.inas.it/contributi-inps-lavoratori-dipendenti-autonomi-parasubordinati/) accreditati, di cui 3 nell'ultimo quinquennio.

# **Pensione di reversibilità: a chi spetta**

La **pensione di reversibilità** può spettare a: coniuge e figli minori (se maggiorenni, devono essere studenti o inabili);

uniti civilmente, equiparati al coniuge;

genitori, in assenza di coniuge e figli aventi diritto;

fratelli o sorelle inabili al lavoro, non titolari di pensione, a carico del lavoratore o del pensionato deceduto, in assenza di genitori.

## **Pensione di reversibilità: come si calcola**

La **pensione di reversibilità** si calcola in base a una percentuale della pensione già liquidata o che sarebbe spettata al lavoratore, in relazione al rapporto di parentela con la persona deceduta:

al coniuge spetta il 60%;

- al figlio unico superstite, minore, studente o inabile spetta il 70%;
- a ciascun figlio, se ne ha diritto anche il coniuge, spetta il 20%;
- a ciascun figlio, se il coniuge non ne ha diritto, spetta il 40%;
- a genitori o fratelli e sorelle, spetta il 15% per ciascuno.

La pensione di reversibilità viene pagata a partire dal 1° giorno del mese successivo al decesso del lavoratore o del pensionato.

# **Calcolo della pensione**

Per effettuare il **calcolo della pensione** si applicano sistemi di calcolo differenti in base alla categoria a cui il lavoratore appartiene, alla [gestione previden](https://www.inas.it/inps-altri-enti-funziona-la-previdenza-italiana/)[ziale](https://www.inas.it/inps-altri-enti-funziona-la-previdenza-italiana/) a cui è iscritto, al numero di [contributi](https://www.inas.it/inps-altri-enti-funziona-la-previdenza-italiana/) e all'arco temporale in cui sono stati versati.

# Calcolo della pensione e contributi

I sistemi per il **calcolo della pensione** sono retributivo, contributivo e misto. Il sistema retributivo è legato alla media delle retribuzioni, quello contributivo si fonda sui contributi effettivamente versati, mentre quello misto prevede una combinazione dei vari sistemi.

I sistemi di **calcolo della pensione** si applicano in base a quanti contributi sono stati maturati entro il 31 dicembre 1995. Con almeno 18 anni di contribu-

ti, la pensione viene calcolata con il sistema **misto**, cioè retributivo per i contributi maturati fino al 31 dicembre 2011 e contributivo per il periodo successivo.

Con meno di 18 anni di contributi, la pensione viene calcolata con il sistema misto, cioè **retributivo** per l'anzianità maturata fino al 31 dicembre 1995 e contributivo

per il periodo successivo.

- Con meno di 18 anni di contributi, la pensione viene calcolata con il sistema contributivo, se il lavoratore che lo sceglie è in possesso di 15 anni di contributi in tutta la vita lavorativa, di cui 5 versati dopo il 1995.
- Con nessun contributo al 31 dicembre 1995, la pensione viene calcolata con il sistema **contributivo**, che si basa esclusivamente sui contributi versati durante tutta la vita lavorativa.

*Per determinare l'importo della pensione e per scegliere il momento giusto per lasciare il lavoro occorrono valutazioni approfondite e complesse. Per non sbagliare è meglio chiedere aiuto agli specialisti del patronato Inas Cisl.*

*Per ulteriori informazioni e per ricevere assistenza, rivolgiti alla [sede Inas](https://www.inas.it/trova-sede/)  [Cisl](https://www.inas.it/trova-sede/) più vicina.*

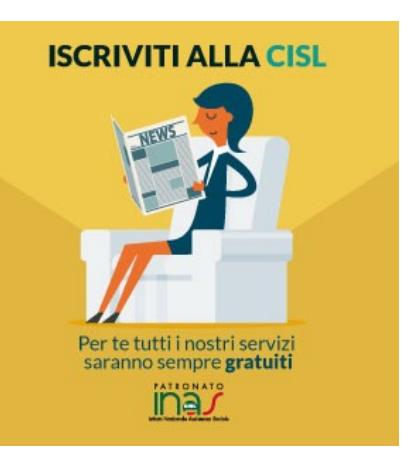

# <span id="page-2-0"></span>**Reddito e pensione di cittadinanza: integrazione entro il 21 ottobre per le domande di marzo**

Dal 4 ottobre la richiesta dall'INPS per l'integrazione

I beneficiari di reddito o pensione di cittadinanza che hanno sottoscritto la domanda nel mese di marzo, riceveranno un messaggio (mail o sms) dall'INPS a partire dal 4 ottobre che richiede di integrare la domanda presentata e accolta. Nel dettaglio viene richiesto di confermare la mancata sottoposizione a misura cautelare personale, anche adottata a seguito di convalida dell'arresto

o del fermo, nonché la mancanza di condanne definitive nei dieci anni precedenti la richiesta per taluno dei delitti indicati all'articolo 7, comma 3, del decreto legge n.4/2019.

**Al fine di garantire la continuità del pagamento del beneficio per il mese di ottobre, l'integrazione deve essere effettuata entro il 21 ottobre. Dopo tale data, se non verrà effettuato l'aggiornamento ob-** **bligatorio, la prestazione sarà sospesa sino all'acquisizione della dichiarazione.**

Si potrà completare la domanda attraverso il sito INPS anche senza avere il PIN, inserendo il numero di protocollo della pratica Rdc/Pdc, il codice fiscale del richiedente e il codice alfanumerico ricevuto dall'utente via mail/ sms.

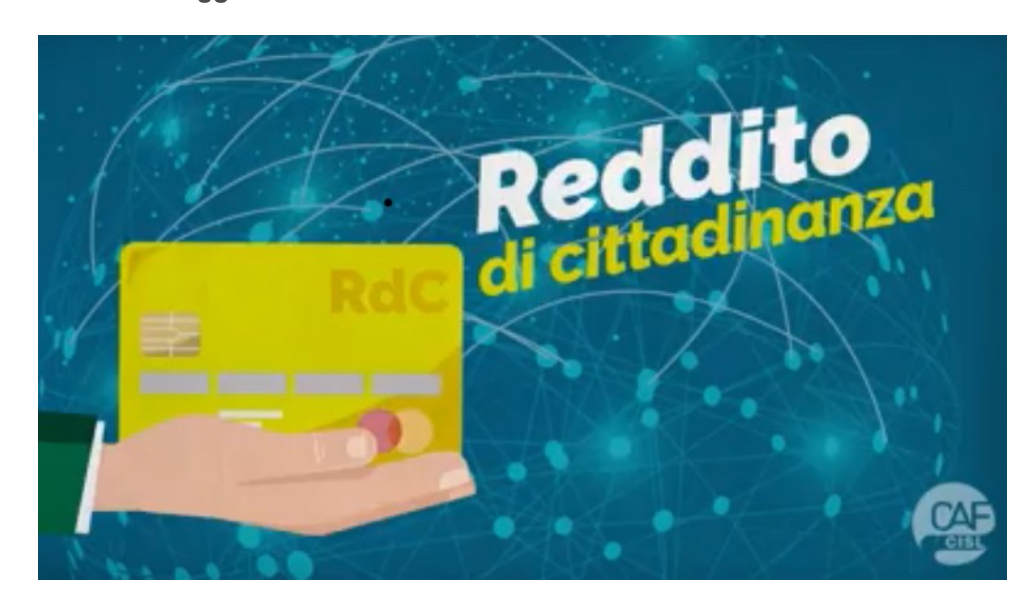

# <span id="page-3-0"></span>Caf: **Corso di formazione interregionale LOCAZIONI -SUCCESSIONI.**

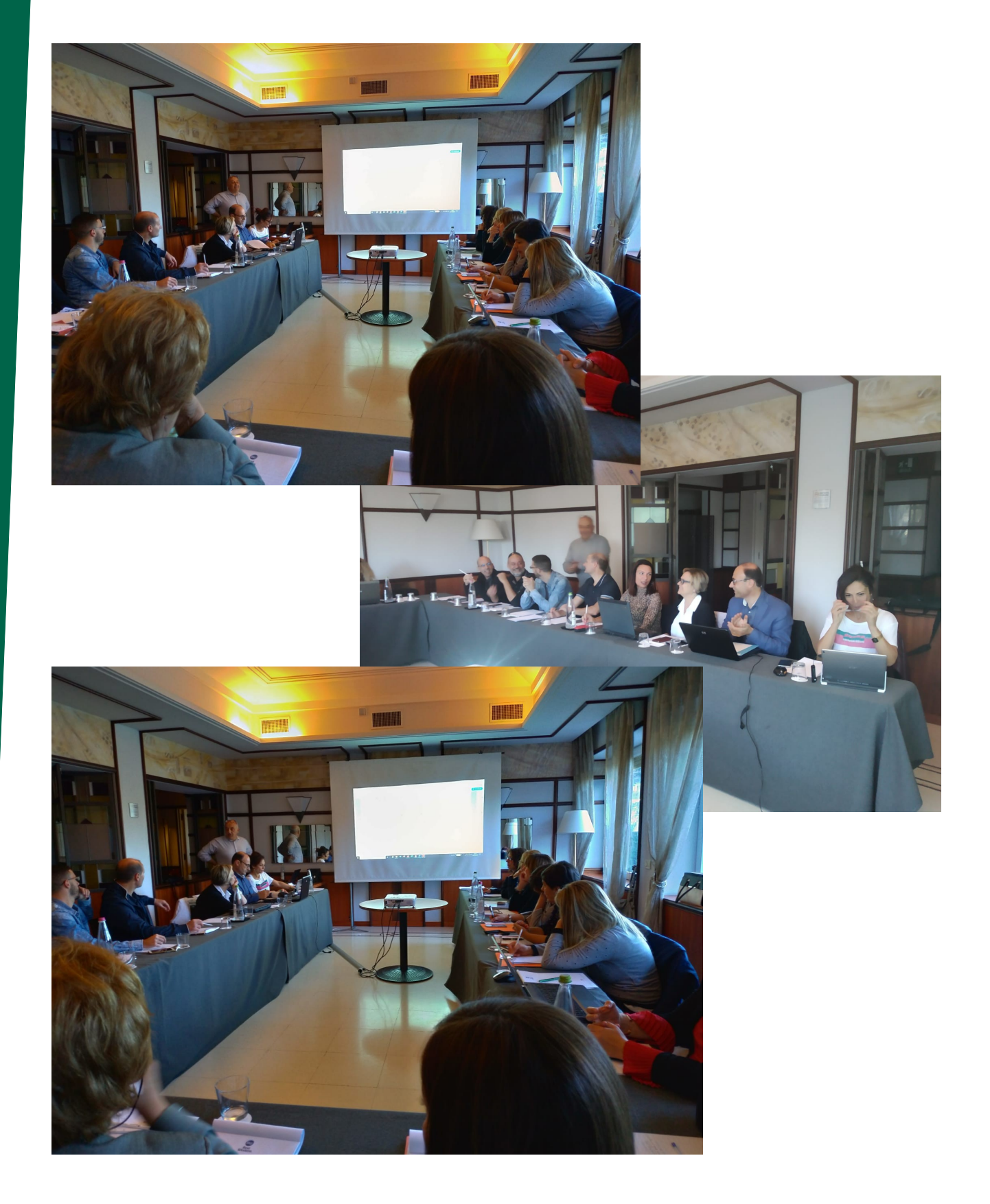

# <span id="page-4-0"></span>Debiti: in arrivo il "Modulo PagoPA" anche per pagare quelli con l'Agenzia delle Entrate

"Si sceglie la cartella, si Novità per i pagamenti all'Agenzia delle Entrate Riscossione (Ader). Come già avviene per altri enti della Pubblica Amministrazione, l'Agenzia ha, infatti, comunicato, che il bollettino RAV sarà gradualmente sostituito dal **Modulo "pagoPA"**.

### **Che cos'è e com'è il Modulo pago-PA**

È un Modulo che ti permette di trovare in maniera rapida le seguenti informazioni:

- oggetto del pagamento
- destinatario
- codice fiscale
- scadenza

e di:

 pagare attraverso lo smartphone o il tablet.

Il Modulo è caratterizzato dalla presenza di un "Codice modulo di pagamento" di 18 cifre che consente l'individuazione della cartella o dell'atto.

Il Modulo contiene due sezioni, a seconda della modalità di pagamento scelta dal consumatore:

- una per il pagamento presso banche e altri operatori abilitati che riporta un QR code e un codice CBILL
- una per il pagamento presso Poste italiane con il riquadro Data **Matrix**

IMPORTANTE: *In caso di pagamento oltre la scadenza, l'importo verrà aggiornato alla data del versamento.*

### **Che cosa non cambia per il consumatore**

Come con il bollettino RAV, puoi utilizzare il modulo "pagoPA" per pagare sia online che presso gli sportelli fisici di Poste, banche, e di altri Prestatori Servizi di Pagamento-PSP (Sisal, Lottomatica, Banca 5), aderenti alla piattaforma "pagoPA".

### **Che cosa cambia per il consumatore**

La grande novità risiede nella possibilità di pagare tramite l'app della tua banca o di Poste dal tuo smartphone o dal tuo tablet. Per le altre modalità, come il pagamento presso gli sportelli fisici o telematici, la novità è che si deve inserire il "Codice modulo di pagamento".

### **Vediamo nel dettaglio.**

- **Se vuoi pagare il tuo debito con l'Agenzia delle Entrate Riscossione presso gli sportelli fisici** (uffici postali, sportelli bancari, sportelli dell'Agenzia, punti vendita Sisal, Lottomatica e Banca 5) devi *consegnare il Modulo pago-PA all'operatore che utilizzerà la sezione con i dati riferiti al tipo di pagamento prescelto (QR Code e CBILL se hai il conto in banca, il Data Matrix se ce l'hai alla posta)*
- **Se vuoi pagare il tuo debito con l'Agenzia delle Entrate Riscossione attraverso il sito web dell'Agenzia o attraverso l'app "Equiclick"**, utilizzando cioè il servizio "Paga online", *inserisci il "Codice modulo di pagamento" riportato sul Modulo pagoPA, il codice fiscale e l'importo da pagare*
- **Se vuoi pagare il tuo debito con l'Agenzia delle Entrate Riscossione attraverso il servizio di**

## **ADICGNSUM**

**home banking della tua banca o di Poste** *devi inserire il "Codice modulo di pagamento" riportato sul Modulo pago-PA e l'importo da pagare*

 **Se vuoi pagare il tuo debito con l'Agenzia delle Entrate Riscossione attraverso l'app della tua banca o delle Poste tramite il tuo smartphone o tablet** devi inquadrare il QR code, in caso di pagamento tramite app della banca, o il Data Matrix nel caso di Poste.

**Come puoi pagare**

- Presso gli sportelli fisici: puoi pagare in contanti, con bancomat, carta di credito
- Presso gli sportelli telematici: puoi pagare tramite bancomat, carta di credito, addebito in conto corrente o con le altre modalità previste.

IMPORTANTE: *I bollettini RAV già ricevuti o che si riceveranno nella fase di transizione al Modulo pagoPA potranno essere utilizzati per il pagamento.*

### **Adiconsum lancia la Campagna per recuperare le spese sostenute ingiustamente in caso di estinzione anticipata**

<span id="page-5-0"></span>Campagna di comunicazione, una [Guida](http://customer33573.musvc1.net/e/t?q=0%3dPUBdP%26D%3d8%26K%3dQSFZ%26B%3dS0f%26H%3d01QCK_yxpr_08_EsZw_O8_yxpr_9CJO4.81AjLAK2J.6L_yxpr_9CJH-jLALlKG_JXzm_TmRCDv81K_yxpr_9COb8f8x3h_EsZw_O88g_EsZw_O8JBFKpLA7-kB9-I2FALv_h1AjLAK2J_x9n.M18%26k%3dJHK30N.FlQ%266K%3dBc) e un servizio di Helpline per aiutare i consumatori che hanno estinto anticipatamente la cessione del quinto dello stipendio o della pensione a rientrare in possesso delle somme trattenute ingiustamente a titolo di commissioni o di altri oneri dalle banche e dalle finanziarie.

L'allarme scaturito dai dati contenuti nella Relazione annuale dell'Arbitro Bancario Finanziario che evidenziano come, nel solo 2017, i ricorsi riguardanti la cessione del quinto siano stati ben 22. 232, a testimonianza delle criticità relative a quest'istituto.

A questi consumatori che si rivolge Adiconsum con una guida ed un servizio ad hoc. Unico requisito: **l'estinzione del finanziamento deve risalire a non più di 10 anni fa**.

I*l servizio di Adiconsum prevede l'analisi di contratti stipulati anche a più di dieci anni fa, ma sempre con il vincolo dell'avvenuta estinzione non superiore ai 10 anni.*

**Servizio di helpline sulla Cessione del Quinto di Adiconsum:** tel. 06 44170234 assistenza.consumatori@adiconsum.it

**Per saperne di più, scarica la [Guida](http://customer33573.musvc1.net/e/t?q=6%3dPSJZP%26B%3dF%26G%3dQQNV%26B%3dQHb%26H%3d89MCI_7tpp_H4_Eqhs_O6_7tpp_G9JMB.419rHAI0F.6J_7tpp_G9JF-rHAJtGG_Hfvm_RuNCB441I_7tpp_G9OZFb4x1p_Eqhs_O6Fc_Eqhs_O6R8FIxHA5-s89-G0BAJ4_d19rHAI0F_x7v.I16%26s%3dFHIA6N.DtM%266I%3dJY) Adiconsum**

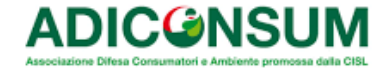

### **Giornata mondiale dell'alimentazione I consigli di Adiconsum per combattere lo spreco alimentare**

Basta spreco. Non possiamo più permetterci di sprecare le risorse del nostro pianeta a cominciare dal cibo. Ne va non solo delle nostre tasche, ma anche dell'ambiente in cui viviamo. Lo speco alimentare ha, infatti, un impatto molto negativo sull'ambiente.

Per saperne di più sullo spreco alimentare, ecco alcuni dati emersi da una ricerca fatta da Adiconsum, che ti sorprenderanno. [Report integrale di Adiconsum](http://customer33573.musvc1.net/e/t?q=9%3d5T6c5%26C%3d2%26J%3d6R0b%26q%3dR4e%26w%3d9uPrJ_swUq_47_trTv_47_swUq_3ByNx.7f0dKpJvI.kK_swUq_3ByG-dKpKfJv_IRyR_SgQrCp7fJ_swUq_3B4a2e7c2b_trTv_472f_trTv_47TLt6dK-cCjIgEu7t6.q0h%265%3dnQuMdW.p6u%26Eu%3dV7Z6)  [sullo spreco alimentare](http://customer33573.musvc1.net/e/t?q=9%3d5T6c5%26C%3d2%26J%3d6R0b%26q%3dR4e%26w%3d9uPrJ_swUq_47_trTv_47_swUq_3ByNx.7f0dKpJvI.kK_swUq_3ByG-dKpKfJv_IRyR_SgQrCp7fJ_swUq_3B4a2e7c2b_trTv_472f_trTv_47TLt6dK-cCjIgEu7t6.q0h%265%3dnQuMdW.p6u%26Eu%3dV7Z6)

### **Curiosità**

I settori che sprecano di più: agricoltura, industria, distribuzione e consumo. **Le regioni che sprecano di più**

Abruzzo, Liguria, Lazio, Lombardia, Campania, Toscana, Veneto, Calabria, Umbria, Sicilia, Emilia Romagna, Piemonte, Puglia, Friuli Venezia Giulia, Trentino Alto Adige, Basilicata, Sardegna

### **Gli alimenti più sprecati dalle famiglie**

Prodotti freschi, pane, frutta e verdura, prodotti in busta, affettati, altro.

### **Spreco alimentare e ambiente: quale impatto?**

Lo spreco alimentare produce 14,3 milioni di tonnellate di CO2 l'anno. Per assorbirle servirebbero 800.000 ettari di bosco.

### **Che cosa fare?**

Ecco alcuni consigli di Adiconsum illustrati nella sottostante infografica:

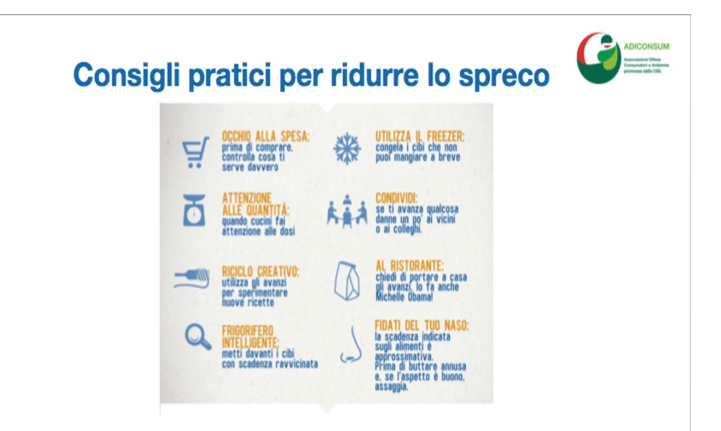

# <span id="page-6-0"></span>**Anteas Molise "Pillole di Saggezza"**

Il giorno 2 ottobre 2019, presso la Palestra dell'ISTITUTO COMPRENSIVO "GIOVANNI XXIII" di San Lazzaro di Isernia, si è svolta la PREMIAZIONE del PROGETTO "Pillole di Saggezza". Il progetto intende avvicinare e far vivere in simbiosi due generazioni di bambini e di anziani, lontane nel tempo ma così vicine nella vita. Una generazione è di supporto all'altra, i nonni con la loro esperienza si avvicinano ai nipoti con la loro vitalità. All'evento ha partecipato il Profes-

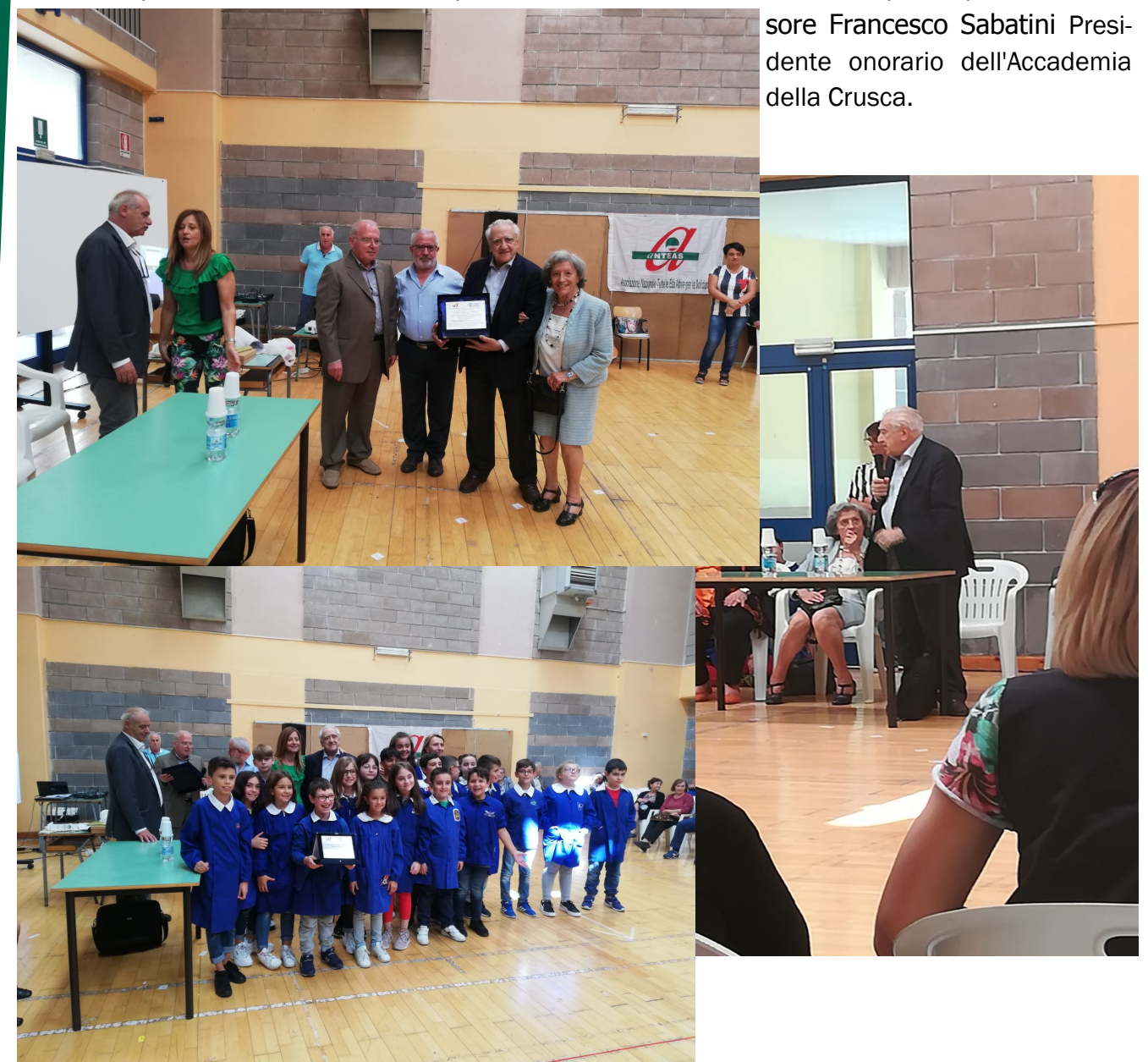

# <span id="page-7-0"></span>Seminari Sportello Lavoro CISL

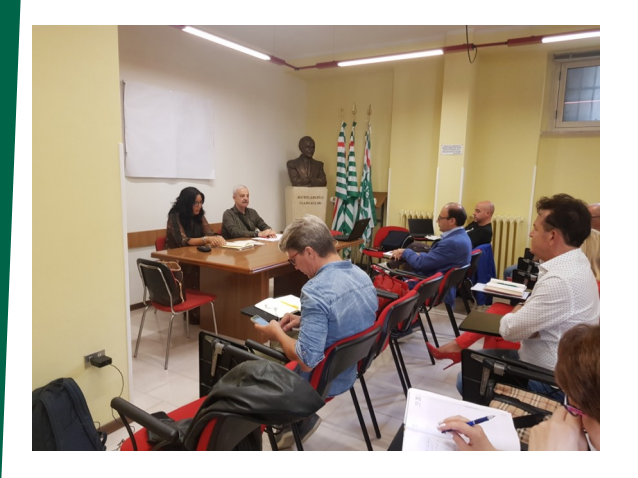

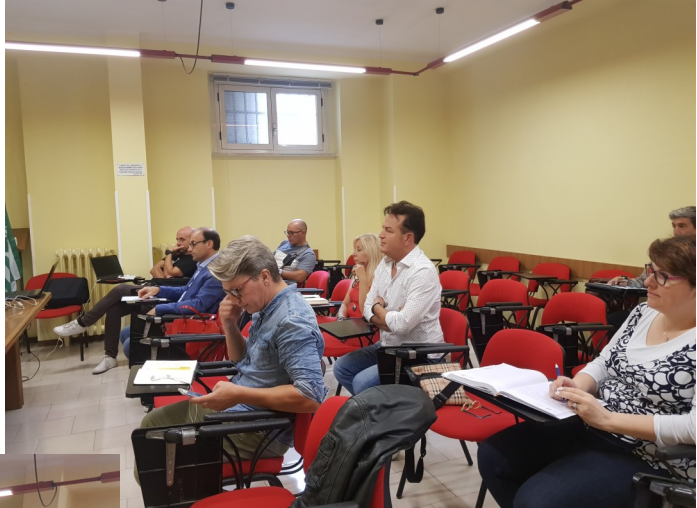

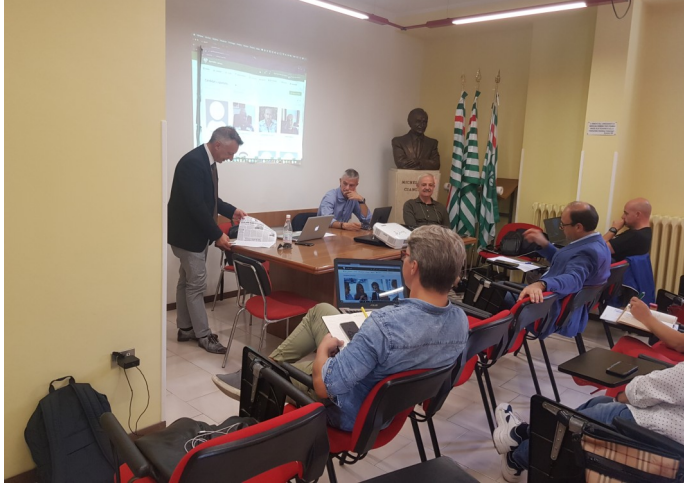

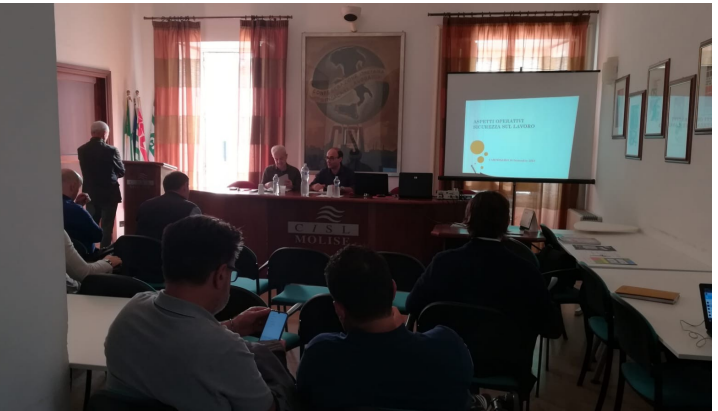

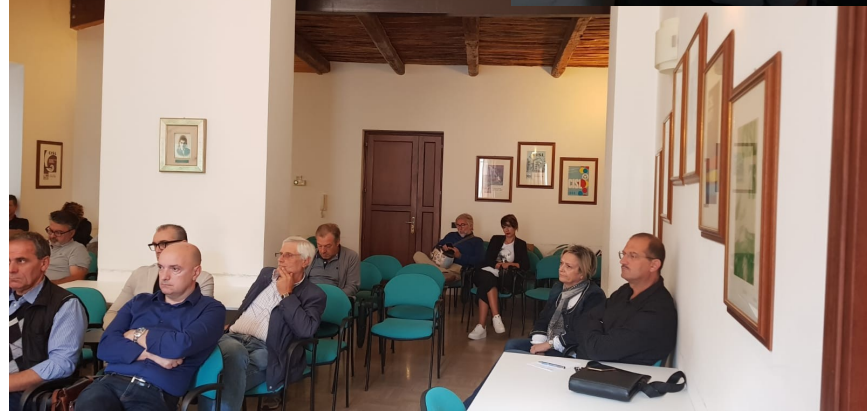

# <span id="page-8-0"></span>Seminario TESSERAMENTO

**il 30 settembre 2019** 

**si è svolto** un seminario di approfondimento sul sistema si web – anagrafica iscritti **- e sulla modalità di inserimento delle deleghe degli iscritti dai servizi**

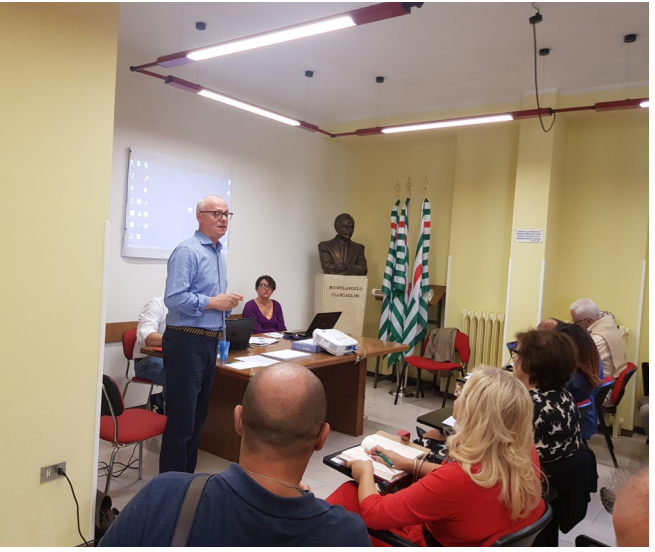

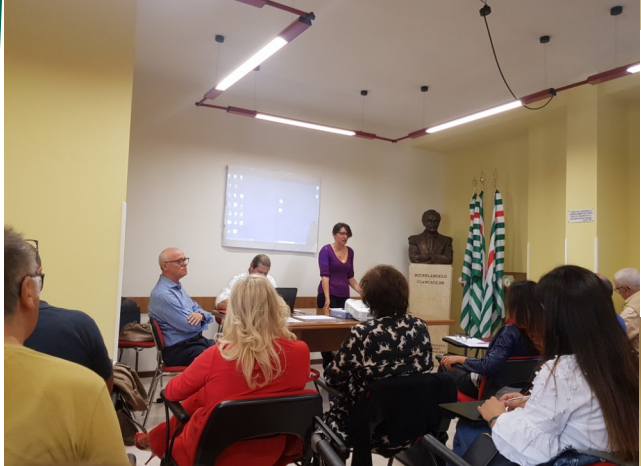

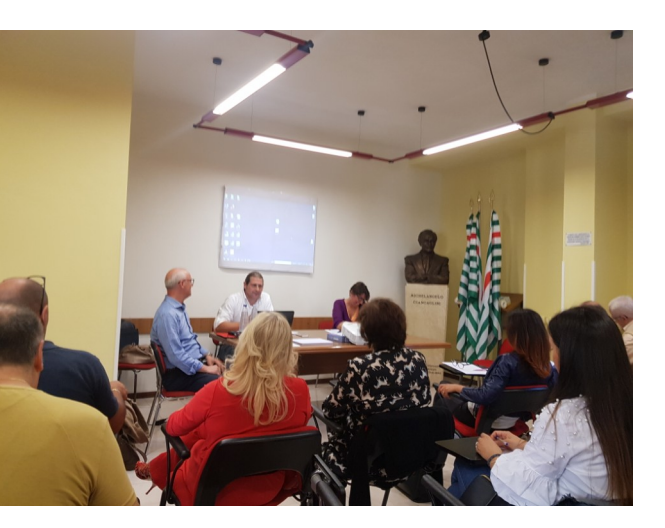

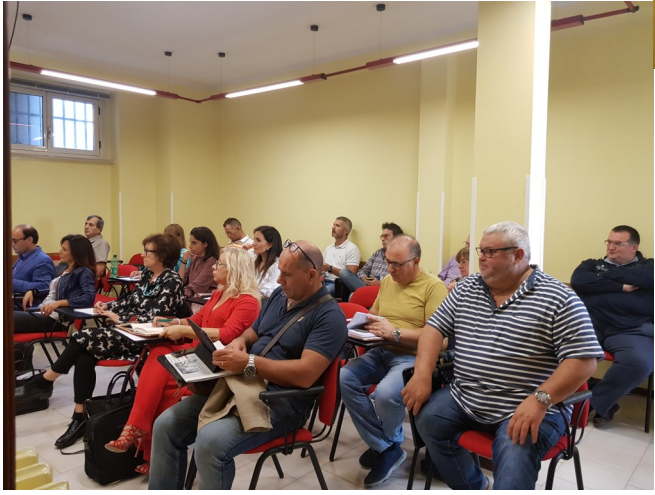

## <span id="page-9-0"></span>26 SPECIALE CISL

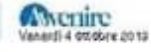

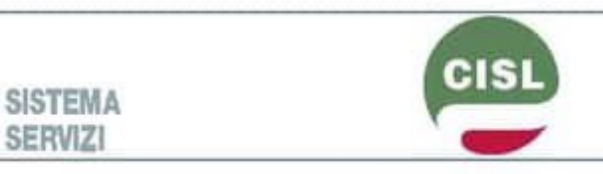

# Per andare in pensione serve l'aiuto di un esperto

sands Insertion derivative integrals of the symbol probability of the symbol symbol symbol symbol symbol symbol symbol symbol symbol symbol symbol symbol symbol symbol symbol symbol symbol symbol symbol symbol symbol symb

**730 EUMOO** Correzioni entro il mese di ottobre

C

 $\label{eq:2} \bigodot \begin{array}{ll} \text{with a 100 o option down to a point of the model.} \footnote{The method of the problem is given by the number of elements of the model.} \footnote{The method of the problem is given by the number of elements of the model.} \footnote{The method of the problem is given by the number of elements of the model.} \footnote{The method of the problem is given by the number of elements of the model.} \footnote{The method of the problem is given by the number of elements of the model.} \footnote{The method of the problem is given by the number of elements of the model.} \footnote{The method of the problem is given by the number of elements of the model.} \footnote{The method of the problem is given by the number of elements of the model.} \footnote{The method of the problem is given by the number$ 

megkonon affidant al caso: "Diverta fondamen's<br>le finisheme mananoper metter interna tutti permis non transportant<br>le crimenta delle cyristeria a diversi a significatione interna delle cyristeria<br>provincine in quantum a giannime una contralema a bSC e situ.<br>Tago de situación a família contra più giannime a família contra più giannime a presenta del proprio futuro, accomplacional per a signification proprior a proprior for the same comple

# Pagina a cara<br>os la Confeaerazione haliana<br>Spassori Lavoratori<br>Coar dinaserio<br>Ufficio Stampa Nazionale<br>Via Po 21, Roma FAI CISL DI POGGIA

La navetta della dignità per contrastare il caporalato nei campi

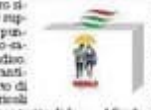

INDIRIZZI ENTI, SOCIETÀ<br>E ASSOCIAZIONI DELLA CISL

## Numero Verde 800 249 307

ADICONIUM<br>Associazione Drima Comministri e Antoniume<br>Lango Areanachio Venezza (11, 001% Flores<br>Litta Midrael venezza (18 antonium 2)<br>Drail universitate (18 antonium 2) twiller: Kadasosien<br>Gretinsk: Adenmans nationale

### **ANGER**

uloso Nazionale Olive le frontiere Associazione Nazionale Ch<br>Th Territo 20, 00094 Farma<br>Griant and Mateuritz<br>Mitjauttauton community Mitata Madale Com And Hadonale<br>Mitata Jawas Taraback Jony ANOU- Nationale<br>Mitata (25 Juni 27 Verber) car

Centro di Audatenia e como levico fiscale<br>Via Abrazzi 3, 00 M7 Novie<br>Via Abrazzi 3, 00 M7 Novie<br>Ensai Lesboardins, it<br>Santiac: #CafCol

**UNL** 

ana<br>Medisarkete Algermakinertik Lovorn<br>Via frioirale, idi + 00136 Konv.<br>veeldraterdeit idrateratebalistis aras: OHL Naziriki

MAS **BRAS<br>
Album Hardenale Rucklerses Secular<br>
volume Paris Marginesis XIVI 00198 Servia<br>
Volume Paris XI<br>
Charles Court Committee Service Service<br>
Service Court Court Court Court Court Court Court<br>
Regulation Service Court Co** 

WWY23160000<br>HIGHER Schlassen par la Compétizione i la Schapza<br>HIGHER Schlassen par la Compétizione i la Schapza<br>OUIS (ESO)<br>Overl-Terminenza<br>Despite in Hillmont<br>Propel Terminenza<br>Schlassen commitmental<br>Schlassen Compétizion

sices .<br>Ida Inggilliri Casa e Territoriji<br>Isanni Marie Creptintarri 25, 00188 Horsa sangw<br>Via 61

via postal<br>Email: portalent it<br>Fanbook: Dont Nati<br>Fanbor: Monthabo **SINDACARE** 

SINDACARE<br>Uffilio Veterize Individuali<br>Via Po. 2<br>00199 Roma kwezintatare.t<br>Email: sindasare@oki.ir NOICHL<br>Circuite O

ove necesitati<br>me necesitositati

### DIRETTIO «Amazzonia casa comune»: tutele e diritti

del territorio

 $\fbox{\parbox{0.9\linewidth}{\begin{tabular}{|c|c|} \hline \textbf{no}-colorated Model & \textbf{non}} \\ \hline \textbf{no} & \textbf{non} \\ \textbf{on} & \textbf{non} \\ \textbf{non} & \textbf{non} \\ \textbf{non} & \textbf{non} \\ \textbf{non} & \textbf{non} \\ \textbf{non} & \textbf{non} \\ \textbf{non} & \textbf{non} \\ \textbf{non} & \textbf{non} \\ \textbf{non} & \textbf{non} \\ \textbf{non} & \textbf{non} \\ \textbf{non} & \textbf{non} \\ \textbf{non} & \textbf{non} \\ \textbf{non$ nori e assolazioni oganizzate<br>lo spazio "Amazonia - Cara Co

io punto "Amazonnia" - Cara Co-punto "<br>Cara Co-punto "Amazonnia" - Cara Co-punto anno 1840 anno 1840 anno 1840 anno 1840 anno 1840 anno 1840 anno 1840 anno 1840 anno 1840 anno 1840 anno 1840 anno 1840 anno 1840 anno 1840

gli enti orga-<br>nimatori delle  $\bullet$ 

numerica comes<br>
militarismo<br>
militarismo<br>
militarismo<br>
militarismo<br>
militarismo<br>
militarismo<br>
militarismo<br>
militarismo<br>
militarismo<br>
militarismo<br>
militarismo<br>
militarismo<br>
militarismo<br>
militarismo<br>
militarismo<br>
militarismo **ISCOS** 

ovacion in a nordina tradicional e alguna de la contenentación del proprieto de la contenentación de subjetivo de la contenentación de subjetivo de la contenentación de la contenentación de la contenentación de la contenen l'obientivo è contraine amiente u<br>na pombile mova agenda di a

ra pontius mova agentà di unita posteriore di la controllation di la controllation di la controllation di la controllation di la controllation di la controllation di la controllation di la controllation di la controllatio

 $\label{eq:2} \begin{array}{ll} \displaystyle\sum_{\text{P}}\text{smistian is not} \\ \displaystyle\sum_{\text{P}}\text{smistian is not} \\ \text{nonint of the other hand} \\ \text{nonint of the other hand} \\ \text{nonint of the other hand} \\ \text{nonint of the other hand} \\ \text{nonint of the other hand} \\ \text{nonint of the other and the other hand} \\ \text{nonint of the other and the other hand} \\ \text{nonint of the other and the other hand} \\ \text{nonint of the other and the other hand} \\ \text{nonint of the other hand} \\ \text{nonint of the other hand} \\ \text{nonint of the other hand} \\ \text{nonint of the other hand} \\ \text{nonint of the other hand$ 

AMERICE AIRO

**МЕГАLNE ОСЛНОСА** 

## Un piano per 39 imprese

UII DIAIIO DEI  $\gamma$ y Imperesse and Expression and the set of the state in the set of the state in the set of the state in the set of the state in the set of the state in the set of the state in the set of the state in the

La sfida della mobilità elettrica

Una petizione per ridurre i costi delle ricariche e aggiornare le norme

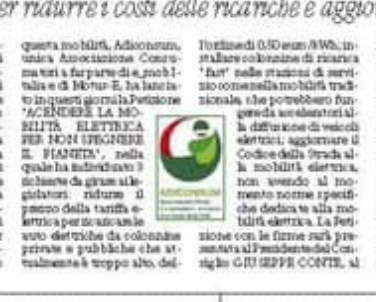

ninatta dei Traporti PAOLA<br>Diladori III, almanista della<br>La Tellappa Romania e TTI-<br>FANO BATUANELLI, al naturalità<br>ero dell'Anahimte (EHOO)<br>COTTA, e alla Presidente del  $CO(12)$ a alh Franchester dollari<br>Europa dilantik radiometrik Registration di Registration di Parti<br>Annonio la personno di Parti<br>Annonio la Parti<br>Annonio la Parti<br>Annonio la Parti<br>Annonio la Parti<br>Annonio la Parti<br>Annonio

**IDIUZIA CONVENIDONATA** Disagio abitativo: dal ministero arriva un fondo di 250 milioni di euro

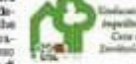

 $\alpha$  are the same of the formula of the same of the formula of the same of the formula of the same of the same of the same of the same of the same of the same of the same of the same of the same of the same of the same of

# <span id="page-10-0"></span>Prevenzione antincendio nei condomini, dal 6 maggio partono le nuove regole

Dal 6 maggio, nuove regole per la sicurezza e la prevenzione antincendi nei condomini. Il fuoco da sempre è il nemico principale degli edifici. L'esempio recente, più drammatico e terrificante, è stato quello della Grenfell Tower di Londra con 72 morti, tra cui due nostri connazionali. Limitare e prevenire questi pericoli è l'obiettivo del decreto del Ministero dell'Interno del 25 gen-

naio 2019. Ostacolando la propagazione del fuoco, attraverso l'utilizzo di adeguati criteri, recenti norme ed innovazioni degli ultimi trent'anni, in particolare sulle facciate degli edifici, che nel provvedimento verranno suddivisi per tipologia di rischio. Il Decreto introduce nuove norme tecniche che si andranno ad applicare ai condomini di nuova realizzazione e a quelli esistenti al 6 maggio prossimo. Questi dovranno essere progettati in modo da consentire una rapida e sicura evacuazione in caso d'incendio ed essere conformi al DM 246/1987. Quattro i livelli di pericolo, con relative misure gestionali, suddivise in base all'altezza antincendi: da 12 a 24 metri, da 25 a 54, da 55 a 80 e oltre tale misura. Per ogni livello vi sarà un responsabile dell'attività e un coordinatore dell'emergenza che dovranno adottare misure e procedure preventive, ed in caso di incendio anche a carico degli occupanti il condominio. Gli edifici interessati sono quelli soggetti ai procedimenti di prevenzione incendi. I nuovi requisiti avranno

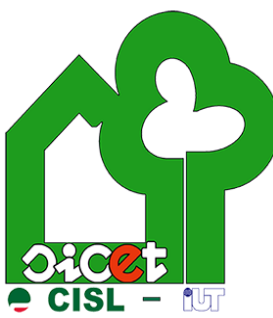

gli obiettivi di limitare la probabilità di propagazione di incendi originati dall'interno o dall'esterno e di evitare la caduta

degli indicatori; il trattamento contabile della spesa del personale;

> di parti che compromettano l'esodo degli occupanti e l'intervento delle squadre di soccorso. Questo attraverso le prescrizioni della guida tecnica sui requisiti di sicurezza dei Vigili del Fuoco. Le nuove regole si applicheranno agli edifici di nuova realizzazione e per quelli esistenti che avranno interventi alle facciate superiori al 50% della superfice. Mentre per i condomini con lavori già avviati o pianificati e approvati dei Vigili del Fuoco al 6 maggio, si continuerà con le norme precedenti. L'installazione degli allarmi antincendio sarà graduata per gli edifici già presenti. Dal 6 maggio 2021 scatterà

l'obbligo della segnalazione manuale e degli allarmi antincendio vocali. Mentre le altre prescrizioni saranno obbligatorie dal 6 maggio 2020. Gli adempimenti effettuati dovranno essere comunicati ai Comandi dei Vigili del Fuoco nel momento del rinnovo delle attestazioni di prevenzione incendi.

# <span id="page-11-0"></span>"ESPERTO DI CONTABILITÀ FINANZIARIA ED ECONOMICA-PATRIMONIALE"

### **IL PROGETTO "RINNOVAMENTI"**

"RinnovaMenti" è un progetto dell'associazione temporanea di impresa composta da IAL Molise Impresa Sociale srl (capofila) e Sicurform Italia Group srl Impresa Sociale, promosso e finanziato dalla Regione Molise (D.D. n° 4 del 03-01-2018). Il progetto prevede l'attivazione sul territorio regionale di un sistema integrato di misure di politiche attive del lavoro allineate e coerenti con la condizione specifica del lavoratore e con le esigenze dell'impresa e del mercato del lavoro. Il progetto prevede un'analisi del fabbisogno occupazionale e formativo delle imprese, misure di outplacement, accompagnamento e assistenza nella ricerca del lavoro, certificazione di competenze, percorsi formativi differenziati per target, attività di benchmarking. Gli interventi di politica attiva al lavoro messi in campo da

"RinnovaMenti" sono volti ad accompagnare e supportare i destinatari in un momento di transizione offrendo loro una "cassetta degli attrezzi" per migliorare la propria occupabilità. Lo scopo è quello di sostenere la ricerca di un

nuovo impiego, ma prima ancora, di aiutare i soggetti coinvolti nella valutazione delle proprie competenze, nella progettazione di un percorso formativo di crescita professionale e, infine,

nell'individuazione dello sbocco professionale che meglio si adatti alle caratteristiche personali.

### **FINALITÀ DEL CORSO DI ALTA FORMAZIONE**

Il percorso di Alta Formazione proposto ha l'obiettivo di aggiornare le conoscenze già maturate dagli allievi in significative esperienze lavorative e di migliorare al contempo le competenze specialistiche dei beneficiari coinvolti. Lo scopo è quello di facilitare il reinserimento lavorativo in azienda o in percorsi di autoimpiego, agevolando le opportunità offerte da progetti di mobilità professionale transazionale, la formazione specialistica in determinati settori professionali, in particolare per i lavoratori svantaggiati, rispondendo al fabbisogno formativo tecnico emerso dal confronto con partenariato e stakeholders. Al termine dell'azione si prevede di ottenere i seguenti risultati:

a) accrescere l'adattabilità dei lavoratori, al fine di migliorare l'anticipazione e la gestione positiva dei cambiamenti economici;

b) potenziare l'inclusione sociale delle persone svantaggiate ai fini della loro integrazione sostenibile nel mondo del lavoro e combattere ogni forma di

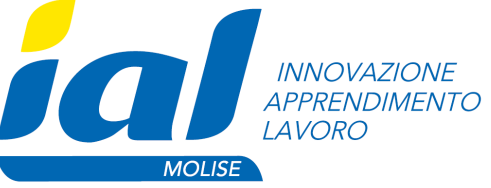

discriminazione nel mercato del lavoro;

### c) potenziare il capitale umano. **CORSO IN "ESPERTO DI CONTABILITÀ FINANZIARIA ED ECONOMICA-PATRIMONIALE" Programma del corso**

Il percorso consentirà ai partecipanti di approfondire le competenze e le conoscenze, a livello teorico e pratico, utili ad accrescere la consapevolezza rispetto alle potenzialità informative della contabilità finanziaria ed economico-patrimoniale. L'obiettivo è rafforzare conoscenze e capacità operative con specifico riferimento alle innovazioni introdotte nella struttura del bilancio finanziario e, in particolare, negli strumenti di raccordo tra contabilità finanziaria e contabilità economicopatrimoniale.

Durante il corso verranno illustrati i concetti fondamentali di contabilità pubblica, disciplina contabile italiana ed il SEC 2010; il D.Lgs. 118/2011; equilibri di bilancio; il bilancio finanziario gestionale; Le variazioni di bilancio; la contabilizzazione delle entrate e delle spese (introduzione); il riaccertamento ordinario; il rendiconto generale ed i suoi schemi contabili; contabilità economico – patrimoniale e di bilancio consolidato; la spesa del personale; la contrattazione decentrata e il sistema

l'impatto del codice degli appalti sul sistema contabile della spesa per investimenti; il trattamento contabile dei trasferimenti da enti pubblici; il bilancio economico patrimoniale; la gestione degli enti partecipati; il bilancio consolidato; etc.

### **Durata e sede**

Il percorso avrà una durata complessiva di 300 ore (150 di aula e 150 di tirocinio presso aziende del settore ed EE.LL.), con un impegno di circa 30 ore settimanali.

Le lezioni in aula si terranno a Campobasso presso le sedi di Sicurform Italia e IAL Molise.

### **BENEFICIARI E REQUI-SITI MINIMI DI AC-CESSO**

L'intervento formativo è rivolto a **n°16** tra disoccupati, percettori di misure di sostegno al reddito, lavoratori coinvolti in situazioni di crisi o comunque a rischio di espulsione dal mercato del lavoro in particolare appartenenti agli ambiti produttivi dell'agro-alimentare, del tessile e del metalmeccanico.

Al fine di facilitare l'occupabilità dei destinatari, gli interessati dovranno dichiarare di possedere, quale requisito minimo di accesso, diploma di istruzione secondaria superiore, con provata esperienza professionale coerente col settore di interesse del corso, oppure titolo di laurea triennale o magistrale;

I soggetti interessati non possono partecipare a corsi nell'ambito del progetto "RinnovaMenti" per i quali abbiano già conseguito certificazione rilasciata a seguito di frequenza a percorsi formativi finalizzati all'acquisizione di medesime competenze.

### **ASSISTENZA FORMATIVA E CON-SULENZA PER LO START UP D'IM-PRESA**

"RinnovaMenti" allo scopo di contribuire alla diffusione della "cultura d'impresa" e di tutti quei servizi per sostenere la creazione di nuove aziende, al termine de percorso formativo e a seguito delle attività valutative e di orientamento professionale, accompagnerà coloro i quali hanno attitudini autoimprenditoriali e conoscenze necessarie ad avviare attività autonome. In particolare è prevista la messa a punto di un pacchetto di servizi integrati, volti a rafforzare l'efficacia dell'intervento formativo, suddiviso in: scouting, sessioni formative interattive, tutoring collettivo e individuale, coworking, study visit presso imprese innovative, sportello virtuale utile a facilitare le collaborazioni tra utenti ed esperti del settore. Attività di sostegno alla motivazione, alla predisposizione del business plan, alla ricerca di soluzioni finanziarie, al miglioramento delle performance finanziarie, commerciali e di marketing, tutoring individuale post avvio.

### **COME PRESENTARE LA RICHIE-STA DI PARTECIPAZIONE**

**Termini e modalità di iscrizione**  Per partecipare al percorso formativo in oggetto gli interessati dovranno presentare entro le ore 12:00 del giorno 25 ottobre 2019 apposita richiesta compilando il modulo online **disponibile QUI** e sulla pagina web www.rinnovamenti.net

### **Modalità e tempi di svolgimento di eventuali selezioni**

Qualora, entro i termini stabiliti, pervenga un numero di domande superiore ai posti disponibili (16) si procederà alla selezione dei candidati secondo la seguente modalità: 1) test di ammissione inerente gli argomenti del percorso formativo; 2) colloquio individuale, solo per coloro i quali avranno ottenuto almeno il punteggio di 70/100 al test di ammissione;

3) a parità di valutazione saranno considerati nell'ordine:

i) anzianità di percezione del sostegno al reddito;

ii) maggiore età anagrafica.

Il calendario delle prove di selezione sarà pubblicizzato attraverso apposita comunicazione sul sito web del progetto (www.rinnovamenti.net) entro 10 giorni dal termine di presentazione delle domande. **COSTI** 

Gli interventi formativi **non prevedono alcun onere** economico a carico dei partecipanti.

### **INFORMAZIONI E ASSISTENZA**

Per maggiori informazioni visita la pagina web **www.rinnovamenti.net**, scrivi all'indirizzo **in-**

**fo@rinnovamenti.net**, chiama il numero **0874493750**.

Per assistenza alla compilazione della domanda di partecipazione è inoltre possibile prenotare un appuntamento presso uno degli sportelli informativi del progetto "RinnovaMenti" (Campobasso, Isernia e Termoli) chiamando il numero **0874 493750**.

### **SEDI OPERATIVE "RINNOVAMENTI"**

IAL MOLISE srl, c.da Pesco Farese, 1, 86025 Ripalimosani (CB) tel 0874 98869

SICURFORM ITALIA Group srl, c.da S. Giovanni in Golfo, 208/A 86100 Campobasso, tel 0874 493750

## <span id="page-13-0"></span>Tutela te stesso e la tua famiglia: usufruisci dei vantaggi dell'essere iscritto alla CISL.

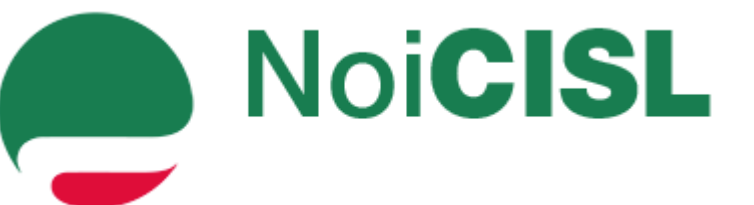

**NoiCISL** è una piattaforma che, in

modo chiaro e diretto, intende offrire agli iscritti e alle loro famiglie la gamma dei servizi e convenzioni offerti dalla CISL su tutto il territorio nazionale.

**NoiCISL** non è solo una piattaforma di servizi. È molto di più. Entra nel nostro circuito.

Tutela te stesso e la tua famiglia: usufruisci dei vantaggi dell'essere iscritto alla CISL.

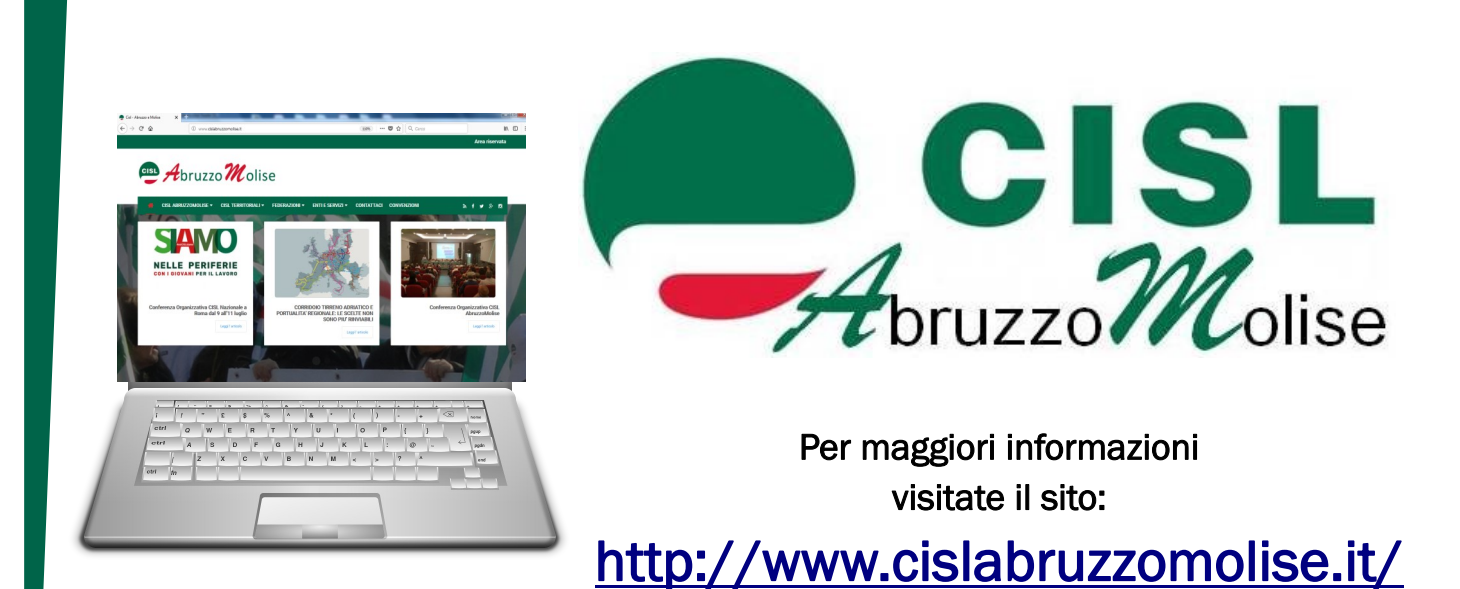

Seguici:

su Facebook : https://www.facebook.com/cislabruzzomolise/

su Twitter : https://twitter.com/CISLAbruzzoMoli

<span id="page-14-0"></span>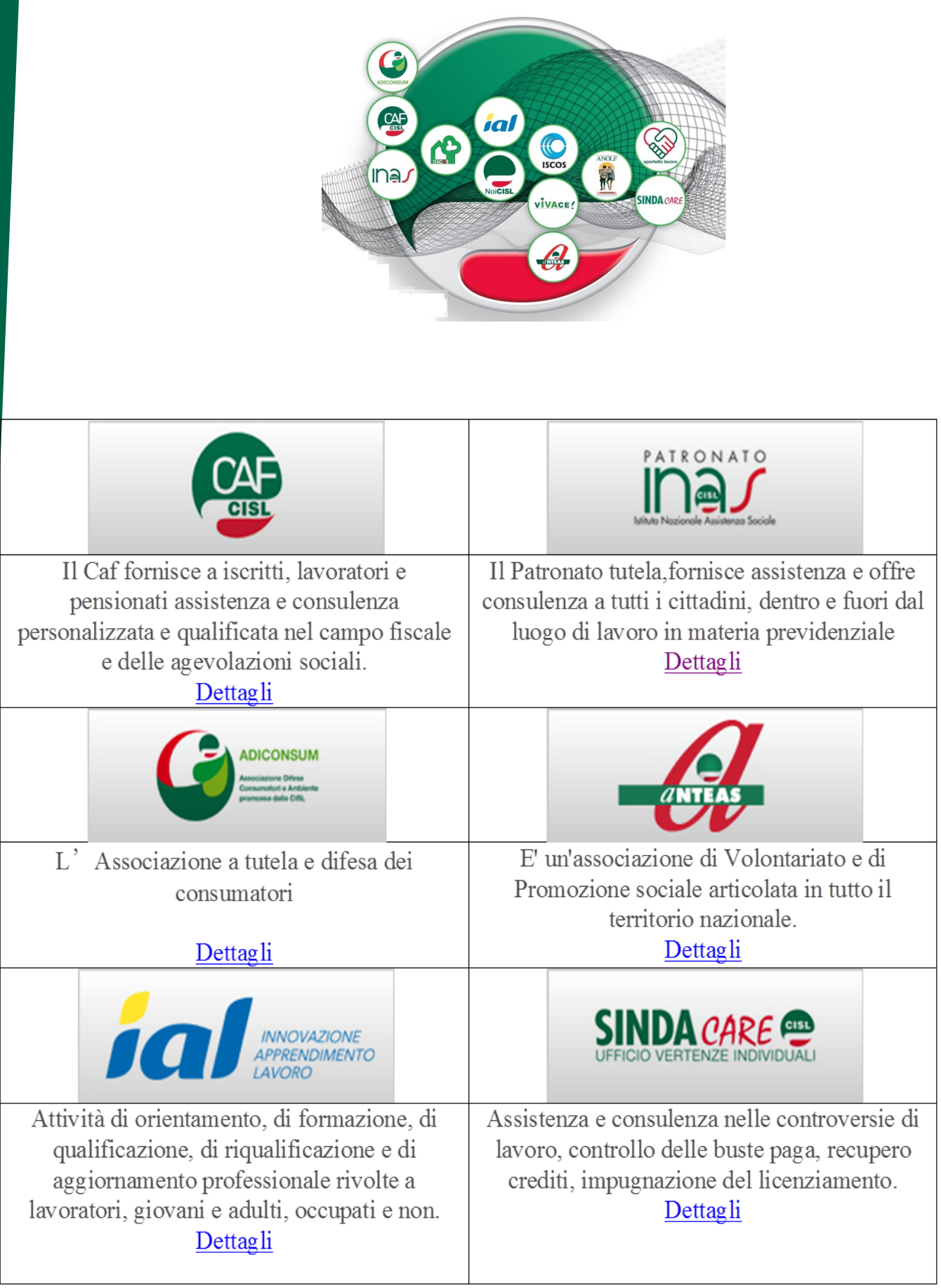

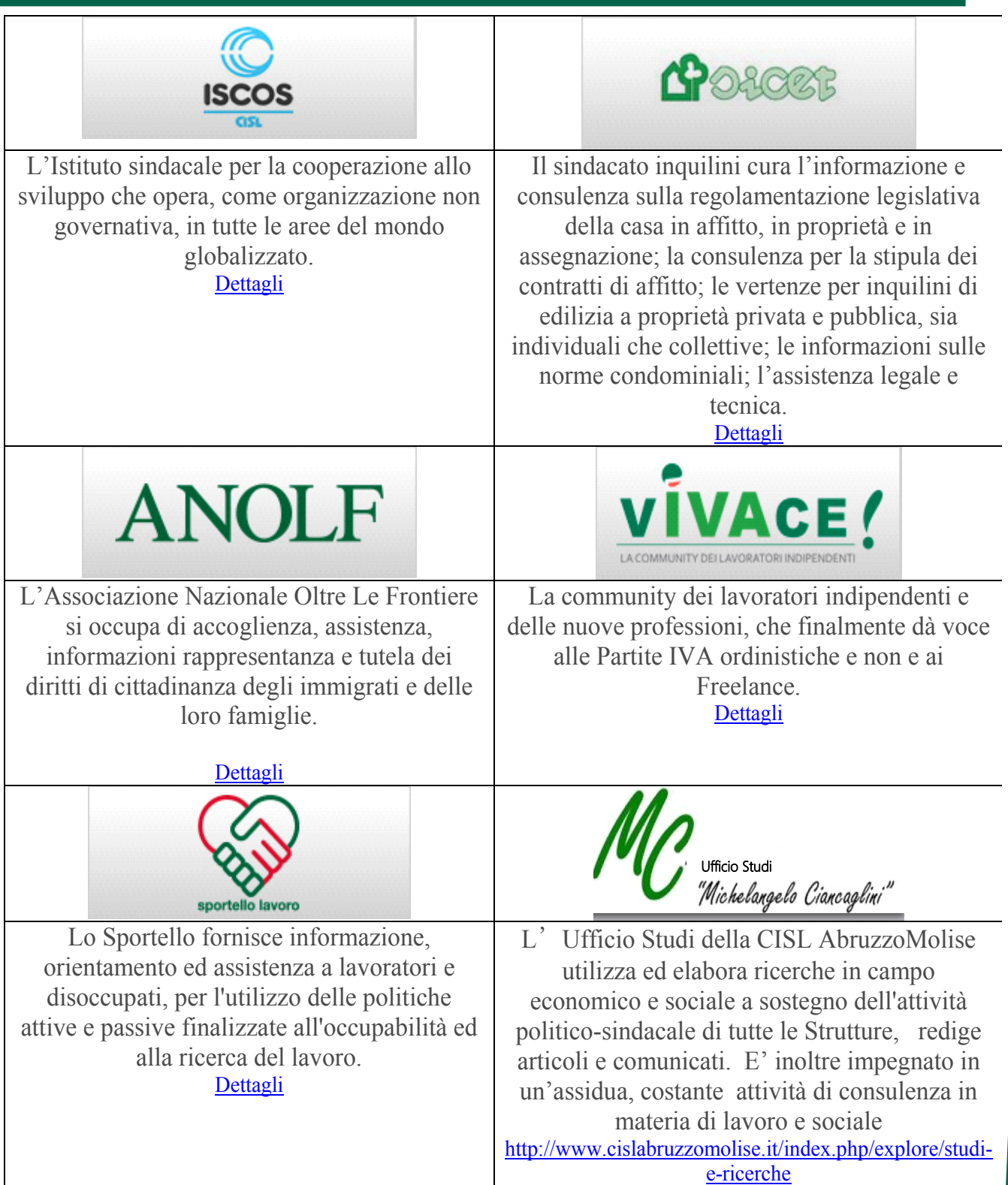

### ret 150-200 L'utilizzo di un notizia infatti possibile convertibile convertibile convertibile convertibile convertibile convertibile convertibile convertibile convertibile convertibile convertibile convertibile convertibile convertibile convertibile convertib u centro i È più di una tessera.

FISASCAT FIRST FNP FIR CISL UNIVERSITÀ FAI FISTEL UGC **ILP FILCA FP CISL SC** EDICI INAS SINDACA VIVACE ISCOS ANTEAS per un nuovo prodotto.

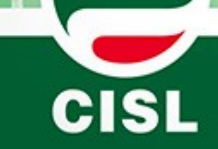

rio di successo deve innanzitutto interessare i lettori.

È inoltre possibile ricercare articoli specifici oppure all'internet trovare articoli di "supporto" di "supporto" di "supporto" di "supporto" di "supporto" di "supporto" di "suppo nel World Wide Web.

possono essere di qualsiasi essere di qualsiasi essere di qualsiasi essere di qualsiasi essere di qualsiasi e

Aderente alla CES e alla ITUC www.cisl.it sull'introduzione di nuove

sul fatturato.

per la persona

procedure o informazioni

In alcuni notiziari è presente una colonna che viene aggiornata in ogni numero, ad esempio per consigli, recensioni di libri, lettere dei libri, lettere dei libri, lettere dei libri, lettere dei libri, lettere dei libri,

#### a ia persona, per il lavo si strumenti che consento- $0<sup>10</sup>$ Tesseramento 20 re 75-125 parole. elementi grafici è un pas-

tare se le immagini inserite

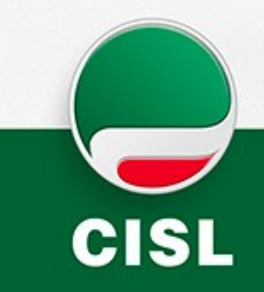

**"Per attirare l'attenzione del lettore, inserire qui una** 

www.cisl.it